# **VCO Demo 2.0 Home**

# **Demo Description Document**

Read the [draft here](https://docs.google.com/document/d/1LL4-wPvry_eafmjemP66I2HCJEm4-2-_JKT7mKTfnrw/edit#heading=h.ex3r2t5dno5e) and add questions and comments in the doc.

Summary: The objective of the VCO 2.0 project is to continue the work started in the VCO 1.0 project, with the specific focus on the virtualized Mobile Network use case. Initially, this work will be focused on the implementation of the all elements of vRAN for the LTE RAN as well as the virtualized mobile packet core elements (vEPC), which represents a minimum viable mobile access network configuration. Supplementary service related elements will be included with the goal to demonstrate the vRAN and vEPC, and may specifically include instantiation of MEC environment and applications in addition to IP network access & applications.

# **Demo Slide Presentation**

Read the [draft here](https://docs.google.com/presentation/d/1v9b3iHYB7wl0pYWZWvdCRwwST_yQU-7wB01tWzWeYgc/edit#slide=id.p3) and direct any questions/comment to Pasi Vaananen <pvaanane@redhat.com>

#### **C-RAN Project Proposal**

Read the [project description](https://wiki.opnfv.org/display/PROJ/C-RAN) on the Wiki and add questions in the comments.

#### **Communications:**

We are using mailman for group communications. You can sign up and manage your subscription here: [https://lists.opnfv.org/mailman/listinfo](https://lists.opnfv.org/mailman/listinfo/opnfv-vco) [/opnfv-vco](https://lists.opnfv.org/mailman/listinfo/opnfv-vco)

#### **Slack workspace**

[Join the Slack workspace from any device](https://join.slack.com/t/opnfv-vco/shared_invite/enQtMzAxMDIwOTI3ODI2LTA3ZmNmZWZlNjdhMDU2YjM1YWQyNzcxYjk5NTExZGYxMTJlNWM2NDRhNjliNmJlZWMzMThiMTJmMmMwODA3NTY)

Ping Hanen Garcia Gamardo <hgarciag@redhat.com> for an invitation

### **Call Bridge**

Join from PC, Mac, Linux, iOS or Android:<https://zoom.us/j/478835574>

Or iPhone one-tap : US: +16465588656,,478835574# or +16699006833,,478835574# Or Telephone: Dial(for higher quality, dial a number based on your current location): US: +1 646 558 8656 or +1 669 900 6833 or +1 855 880 1246 (Toll Free) or +1 877 369 0926 (Toll Free) Meeting ID: 478 835 574 International numbers available:<https://zoom.us/zoomconference?m=8zZDk4Fem8Fx5-TFgGFmVhHIPOFU4E0y>

#### **Notes Archive**

- [10/26 Call](https://docs.google.com/document/d/1Kg883ocbw_Q8kir200TDBZWmBwJq0J8Odf_9xyJDKSo/edit?usp=sharing)
- [11/16 Call](https://docs.google.com/document/d/1zmtmxVd_Az7qunmi0GxPQONsiJIXZyya79tCxTiggk0/edit)
- [11/30 Call](https://docs.google.com/document/d/1p7dGp6RTuWoCwA5AJ6bX8rMFn2BRtPEQy_A5GjDeNpM/edit?usp=sharing)
- [12/7 Call](https://docs.google.com/document/d/18b4Z5tpoR1U9J68bYNfcdw8-GacT8JrSepBN1azldlc/edit)
- $1/4$  Call
- [1/11 Call](https://docs.google.com/document/d/1O1x-ijMTAo0yGgs-DoXinHvMsx0aMsaHj0oiVaKR1Oc/edit?usp=sharing)
- [1/18 Call](https://docs.google.com/document/d/1NC5cqxOlpXN0mehl6XvPZGOyZCMDAuZQmbq8wwjJgvc/edit)
- $\bullet$  [1/25 Call](https://docs.google.com/document/d/1Ty_5FQjJHnYeI0UlbWx5CSlO37RLTKOyqrRjcboPfNM/edit)
- [2/1 Call](https://drive.google.com/drive/u/0/folders/0B9hKcGx6eODBcy1OcEJmMThLekk)
- $\bullet$  [2/8 Call](https://docs.google.com/document/d/1K-q0Zj917Bt1T_Kki7ouvG_R_GAur9i1CIiTR8HrqNY/edit)
- [3/7 Call](https://docs.google.com/document/d/13c2dX-6DThZjaQhYiRxohvS7SSQO-Vlpxwez9vfeX3I/edit?usp=sharing)
- [3/14 Call](https://docs.google.com/document/d/18BI8pXybLMbKncQn4jQJS1FjvRTMEUzo9vyDC_6Ygi0/edit?usp=sharing)
- [4/25 Call](https://docs.google.com/document/d/11Ph176U6r8-Jc_jasGBrIhWv9057i9M4dnmwwy8ud7E/edit?usp=sharing)
- $5/2$  Call
- [5/30 Call](https://docs.google.com/document/d/1NcOqU3yGSOVhPTZAAbH9t9nKoP2g-VUAmPS_qtojoAc/edit)
- [6/6 Call](https://docs.google.com/document/d/1tpT92zpuTilnt1phZCsyRrnEfQnKsN95u6VTuzi9iWE/edit) • [6/27 Call](https://docs.google.com/document/d/18Jnf8LHAYcrdpknOa40MerViDdMx1v4ylv-lx89f_9Q/edit)
- [7/5 Call](https://docs.google.com/document/d/1KUlg8p1vi8sJpQNqpt_VHS0FsxWYBtpUnpM6EPYKHew/edit?usp=sharing)
- [8/15 Call](https://docs.google.com/document/d/1iDHo5b2ruascPZCbwO6ZrJK6PTIjVx85GeShVzYbigI/edit)
- [8/22 Call](https://docs.google.com/document/d/1eAe2ntl3uiqgLxyEJqoct8w6ULmxWELuvshiXrP5FqA/edit)

#### **[Summary:](https://mail.google.com/mail/u/0/?tab=cm#search/hanen+slack/1610d21a14727a28?compose=161354f62cebd700)**

The community has now begun work on the next version of the demo (VCO Demo 2.0). This is the planning page where we identify desired components, HW/SW resources, Lab resources, participating companies, and the volunteers needed to pull the demo together.

A compelling demo using open source projects (OPNFV/ODL/OCP/OpenStack) and comprised primarily of open source components that goes beyond what was shown in Demo 1.0 to be highlighted at 2018 events.

# **Resources:**

New HW/SW/Lab/Volunteer resources are required. Please fill in the form below if you have volunteering any of these or additional **components.**

## **Milestones:**

- Demo Direction / Technical Description: Ongoing
- Participant Contribution Commitment: 6/15
- Cumulus HW Shipped / Received as Needed: 6/22
- Cumulus HW/SW Stack Assembled /Tested: 6/29
- Penguin HW Shipped / Received as Needed: Week of 7/9
- Penguin HW/SW Stack Assembled /Tested: Week of 7/15
- Demo Assets Complete (Video, Slides, Script): TBD
- Final Onsite Testing: TBD
- Demo Showcase: Big Communications Event (May 15-17, Austin) TBD
- **Demo Showcase: ONS Europe (Sept 25-27, Amsterdam)**
- **Demo Showcase: OCP Summit (October 1-2, Amsterdam) (potential)**

# **VCO Demo 2.0 Goals (DRAFT TO BE UPDATED):**

- [Integrate open source components \(e.g. ODL, OpenStack\) into deployable NFV solution stacks \(a.k.a. scenarios\)](https://mail.google.com/mail/u/0/?tab=cm#search/hanen+slack/1610d21a14727a28?compose=161354f62cebd700)
- [Pre-test the function and performance of these NFV solution stacks and OPNFV platform compliance to improve interoperability in](https://mail.google.com/mail/u/0/?tab=cm#search/hanen+slack/1610d21a14727a28?compose=161354f62cebd700)  [ecosystem](https://mail.google.com/mail/u/0/?tab=cm#search/hanen+slack/1610d21a14727a28?compose=161354f62cebd700)
- [Interoperability with mixed hardware, independent installer, independent/open stack NFV solution stack, independent VNF and VNFM, all](https://mail.google.com/mail/u/0/?tab=cm#search/hanen+slack/1610d21a14727a28?compose=161354f62cebd700)  [interoperate to deploy VCO services](https://mail.google.com/mail/u/0/?tab=cm#search/hanen+slack/1610d21a14727a28?compose=161354f62cebd700)
- NFV values as demonstrated through the VCO demo: rapid on-boarding, agile service-on-demand, and analytics driven operation automation, and survice assurance
- Continue the work started in the VCO 1.0 project with the specific focus on the virtualized Mobile Network use case
- Focus on implementation of all elements of vRAN for the LTE RAN as well as the virtualized mobile packet core elements (vEPC), which represents a minimum viable mobile access network configuration
- Supplementary service related elements will be included with the goal to demonstrate the vRAN and vEPC, and may specifically include instantiation of MEC environment and applications in addition to IP network access & applications

**Open Source Project Involvement:** OPNFV, OpenDaylight, ONAP, OpenStack, OpenAirInterface, Open Compute Project.

Service Providers Involvement: If you're with a service provider and would like to get involved with the demo, please indicate your interest below:

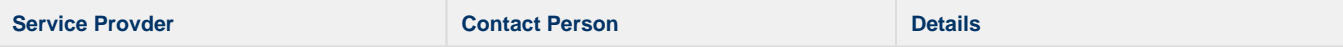

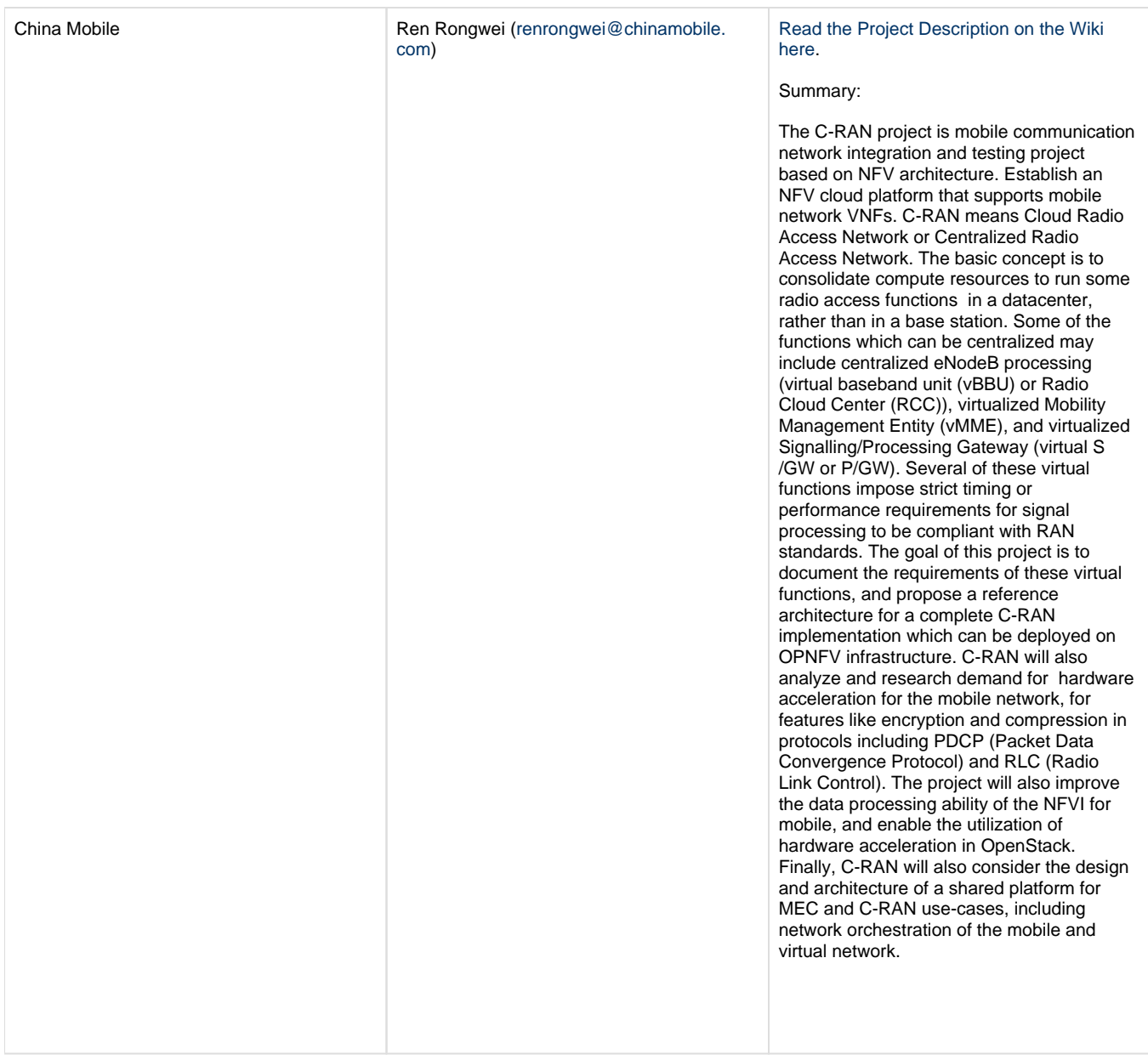

# **Cumulus Lab:**

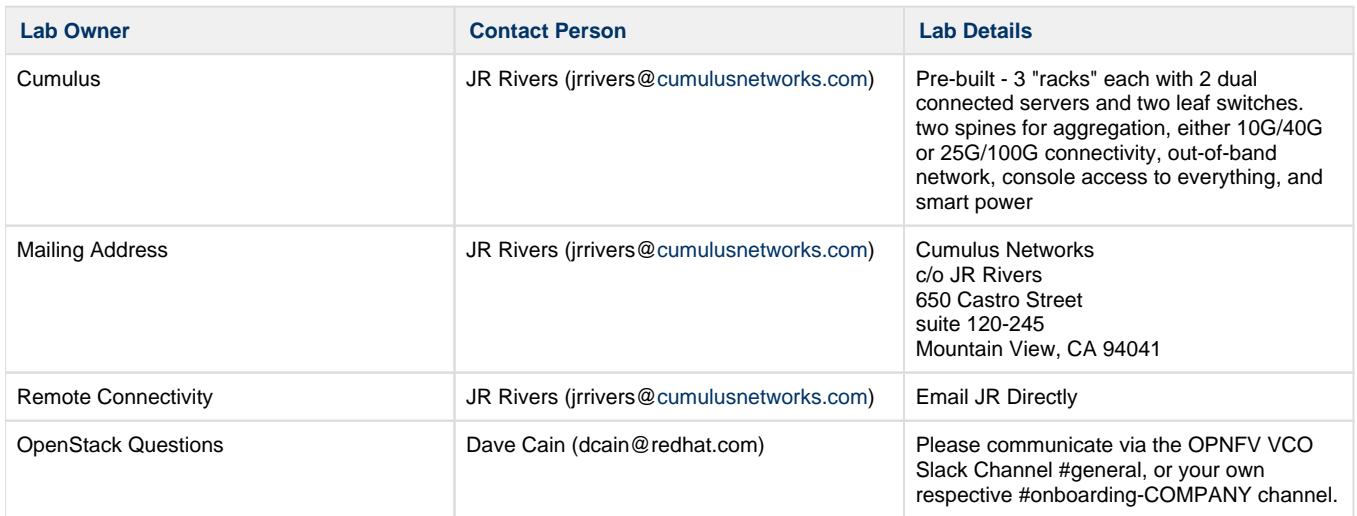

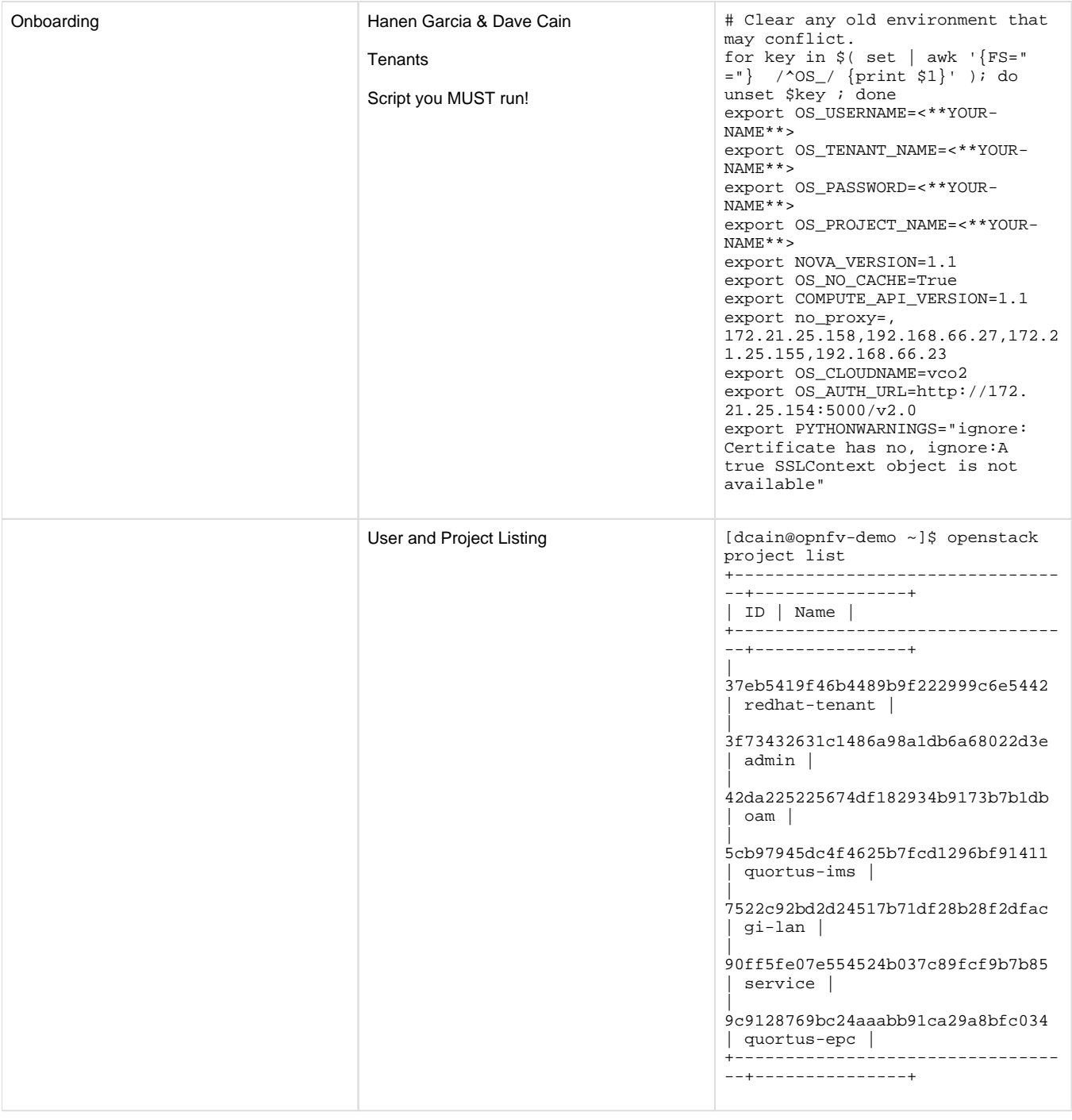

**Wiring and Configuration, VM, Baremetal and Machines requirements spreadsheet, Lab information :** [https://docs.google.com](https://docs.google.com/spreadsheets/d/1-TUAg-XnoY0DFycbngD-1tHEgaFxTXYBZ34gf-GU5Vo/edit#gid=0) [/spreadsheets/d/1-TUAg-XnoY0DFycbngD-1tHEgaFxTXYBZ34gf-GU5Vo/edit#gid=0](https://docs.google.com/spreadsheets/d/1-TUAg-XnoY0DFycbngD-1tHEgaFxTXYBZ34gf-GU5Vo/edit#gid=0)

# **Topology Information :<https://drive.google.com/open?id=1zE8d9yF2NdUDVYjuw4eJHUwBSyL6BkTkhY64KdRtRac>**

**Hardware and software components:** If your organization is willing to volunteer the following components, please indicate that below. Please reconfigure chart as necessary.

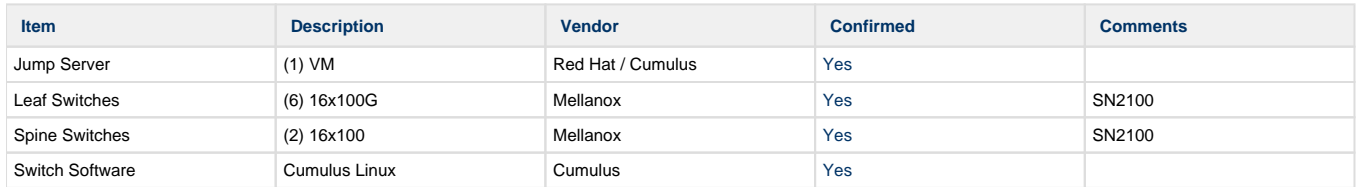

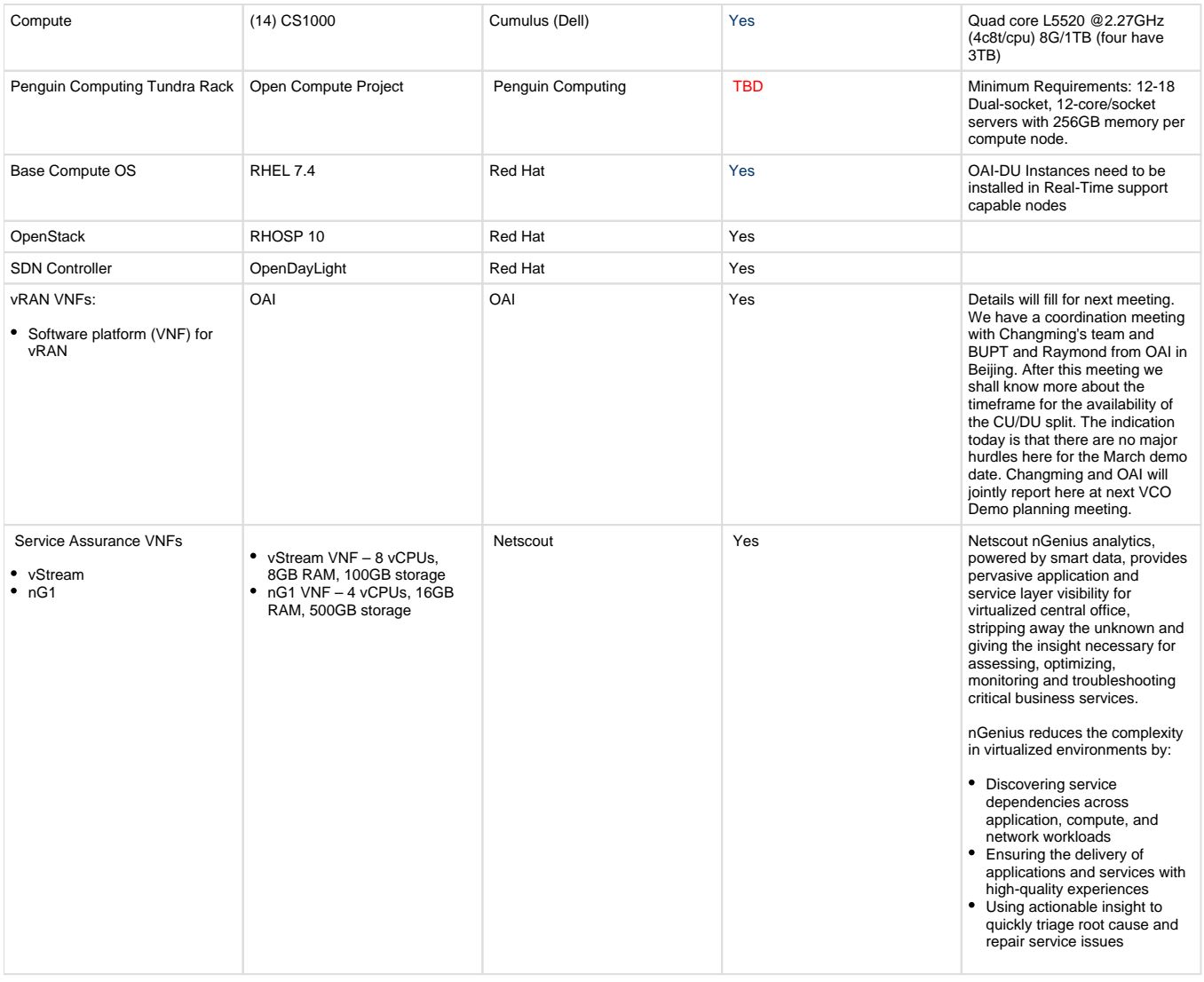

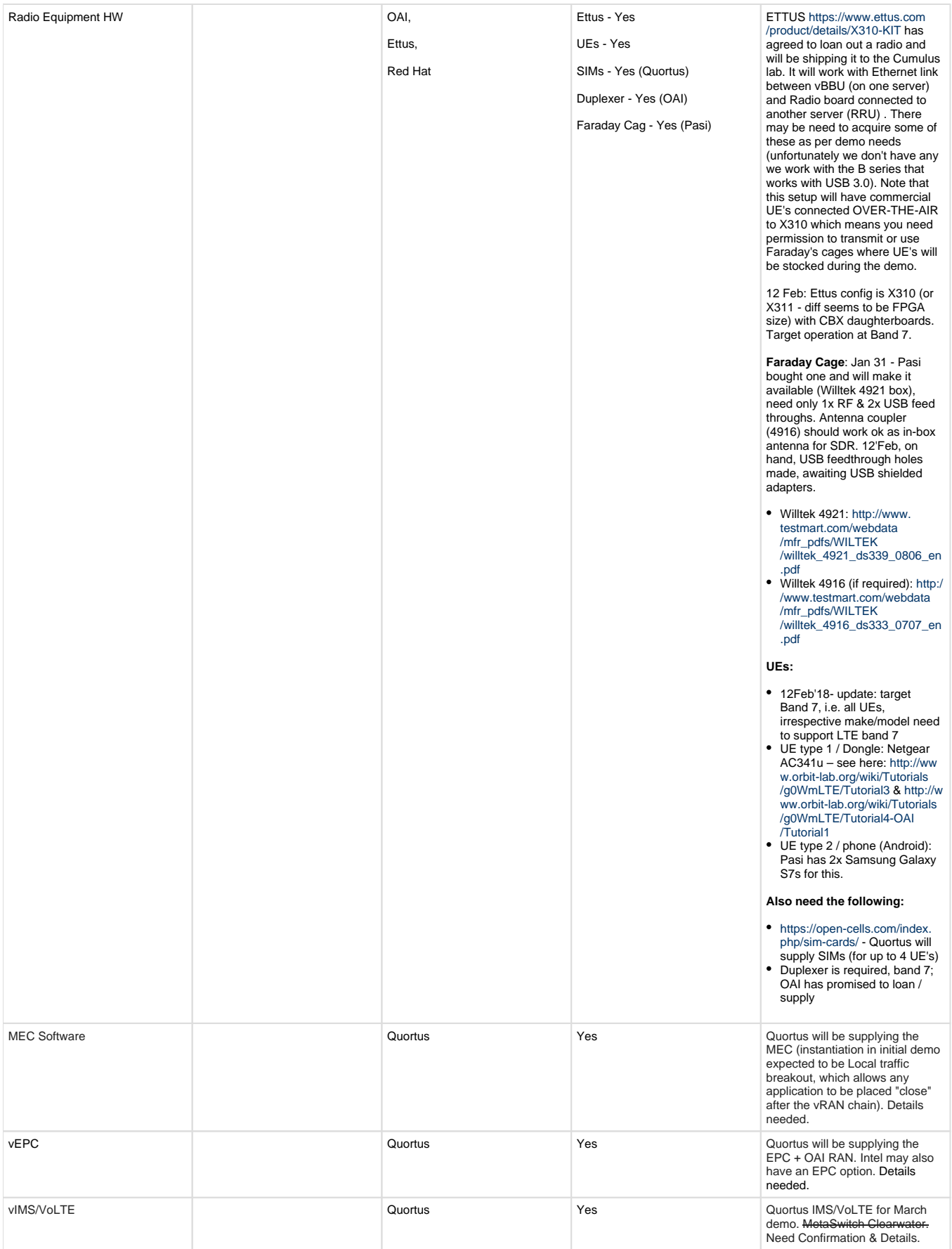

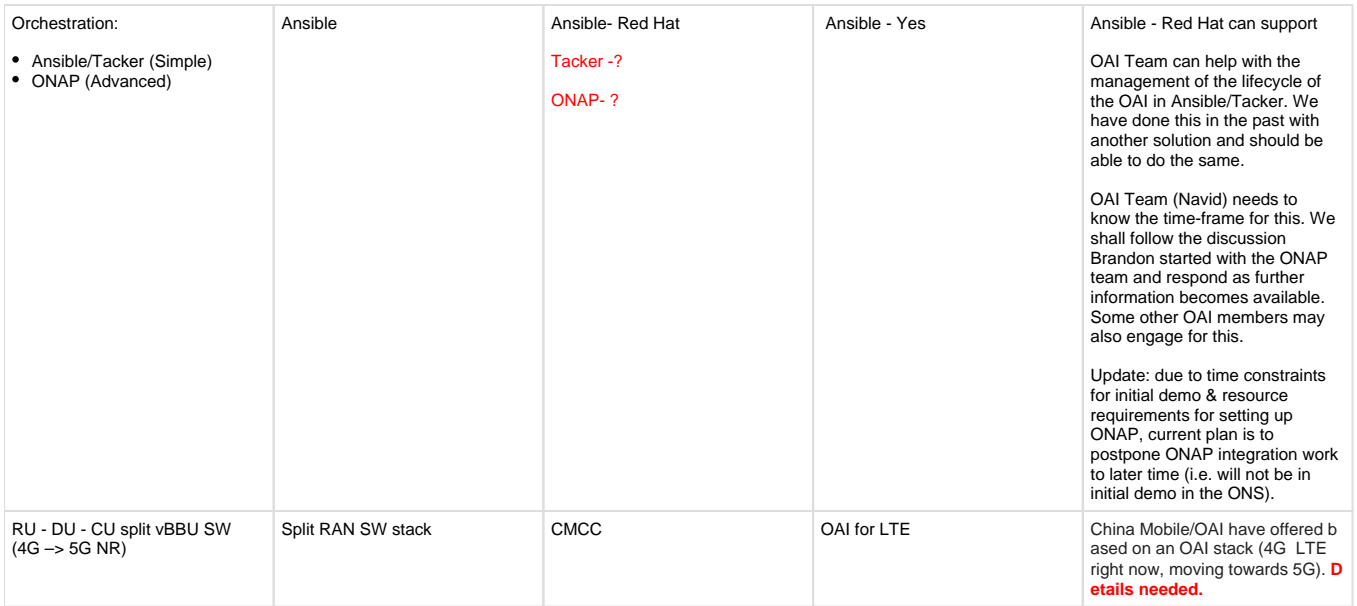

# **Penguin Lab**

**Hardware and software components:** If your organization is willing to volunteer the following components, please indicate that below. Please reconfigure chart as neccessary.

# **Configuration**

Penguin Tundra: 15x compute servers, 6x storage servers, 1x JBOD (45x6TB drives), 2x 10GbE switches (6x QSFP/40Gb + 48x SFP+ /10Gb ports), 1x 1Gb switch, rack (48x RJ45 ports), 3000W rectifier, 208V/30A/3PH power shelf with 2x L1-30 plugs, Open Frame Rack (87.4"x23.6"x31.32").

**Base Configurations:** As base configurations are determined, we'll add them here.

- [Intel Select Solution for NFVI with RHEL 7.3, QAT, DPDK. OpenStack \(RHOSP 12\), etc.](https://mail.google.com/mail/u/0/?tab=cm#search/hanen+slack/1610d21a14727a28?compose=161354f62cebd700)
- [For reference for potential collaboration with ONAP ONAP r2 5G use case wiki page:](https://mail.google.com/mail/u/0/?tab=cm#search/hanen+slack/1610d21a14727a28?compose=161354f62cebd700) [https://wiki.onap.org/display/DW](https://wiki.onap.org/display/DW/Use+case+proposal%3A+5G-+RAN+deployment%2C+Slicing%2C+SON) [/Use+case+proposal%3A+5G-+RAN+deployment%2C+Slicing%2C+SON](https://wiki.onap.org/display/DW/Use+case+proposal%3A+5G-+RAN+deployment%2C+Slicing%2C+SON)
- Guidelines for NFV compute node configurations from Intel (note that we do not expect to require quickassist unless specific VNFCIs require/support it):<https://builders.intel.com/docs/networkbuilders/intel-select-solutions-for-nfvi-red-hat-configurations.pdf>

**Other Demo Directions to be considered in Future:** To be developed as space, sources, and managment becomes available.

- VCO Residential VCO 1.0 + OLT (partners needed) vOLT - Need Partner
	- (vCMTS)/vCCAP Need Partner(s)
- VCO Enterprise VCO 1.0 + PBX (partner needed)
	- $\circ$  SD-WAN
		- o PBX Partner Hosted Collaboration?